HR Office use only

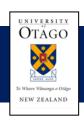

Human Resources Division

**CASPER Access Request Form** 

| Details                                                                                                    |                                                                                                    |                                                  |                                           |                                                                             |             |  |  |
|----------------------------------------------------------------------------------------------------|----------------------------------------------------------------------------------------------------|--------------------------------------------------|-------------------------------------------|-----------------------------------------------------------------------------|-------------|--|--|
| Emplo                                                                                                    | yee bame                                                                                                    |                                                  |                                           |                                                                             | Employee No |  |  |
| Department                                                                                                    |                                                                                                    |                                                  |                                           |                                                                             | Date        |  |  |
| Email address                                                                                                    |                                                                                                    |                                                  |                                           |                                                                             | Phone       |  |  |
| University username                                                                                                    |                                                                                                    |                                                  |                                           | If you are unsure what your username is, call the ITS Service Desk on 8888. |             |  |  |
| Request details                                                                                                    |                                                                                                    |                                                  |                                           |                                                                             |             |  |  |
| Department name<br>access                                                                                                 |                                                                                                    |                                                  |                                           |                                                                             |             |  |  |
| Access requested                                                                                                    |                                                                                                    | 🗌 ні                                             | Hire Manager Approver Divisional Approver |                                                                             |             |  |  |
| Contract type                                                                                                    |                                                                                                    |                                                  | All Casual                                |                                                                             |             |  |  |
|                                                                                                    |                                                                                                    | Tutor/Demonstrator Variable Hours Single Payment |                                           |                                                                             |             |  |  |
|                                                                                                    |                                                                                                    | Student                                          |                                           |                                                                             |             |  |  |
| Department name<br>access                                                                                                 |                                                                                                    |                                                  |                                           |                                                                             |             |  |  |
| Access requested                                                                                                    |                                                                                                    | Hire Manager Approver Divisional Approver        |                                           |                                                                             |             |  |  |
| Contract type                                                                                                    |                                                                                                    | All Casual                                       |                                           |                                                                             |             |  |  |
|                                                                                                    |                                                                                                    | Tutor/Demonstrator Variable Hours Single Payment |                                           |                                                                             |             |  |  |
|                                                                                                    |                                                                                                    |                                                  |                                           |                                                                             | Student     |  |  |
|                                                                                                    | Declaration: I have read and agree to the terms and conditions of computer usage as detailed in the Information and Communications Technology Regulations 2014. <i>A link to this can be found <u>here.</u></i> |                                                  |                                           |                                                                             |             |  |  |
| Applicant signature                                                                                                    |                                                                                                    |                                                  | Date                                      |                                                                             |             |  |  |
| HOD/Authorising Signature                                                                                                 |                                                                                                    |                                                  | Date                                      |                                                                             |             |  |  |
| Note: If you are requesting access across a school or Division, then the Dean or Divisional Head must also sign this form |                                                                                                    |                                                  |                                           |                                                                             |             |  |  |
| Dean/Divisional Head Signature                                                                                            |                                                                                                    |                                                  |                                           |                                                                             | Date        |  |  |
|                                                                                                    |                                                                                                    |                                                  |                                           |                                                                             |             |  |  |

Return this application form to Payroll Services (<u>payroll@otago.ac.nz</u>). You will be contacted by email when your access has been set up.

Payroll Office Use:

Casper Admin Ascender Hiring Manager Add User Conditions - Casper Email Sent